## Package 'groundhog'

August 6, 2022

Title Version-Control for CRAN, GitHub, and GitLab Packages

Version 2.0.1

Description Make R scripts reproducible, by ensuring that

every time a given script is run, the same version of the used packages are loaded (instead of whichever version the user running the script happens to have installed). This is achieved by using the command groundhog.library() instead of the base command library(), and including a date in the call. The date is used to call on the same version of the package every time (the most recent version available at that date). Load packages from CRAN, GitHub, or Gitlab.

URL <https://groundhogr.com/>,

<https://github.com/CredibilityLab/groundhog>

BugReports <https://github.com/CredibilityLab/groundhog/issues>

Depends utils Imports methods Suggests git2r, remotes License GPL-3 Encoding UTF-8 RoxygenNote 7.2.0 NeedsCompilation no Author Uri Simonsohn [aut, cre] (<<https://orcid.org/0000-0002-8601-7211>>), Hugo Gruson [ctb, aut] (<<https://orcid.org/0000-0002-4094-1476>>) Maintainer Uri Simonsohn <urisohn@gmail.com>

Repository CRAN

Date/Publication 2022-08-06 07:20:02 UTC

## R topics documented:

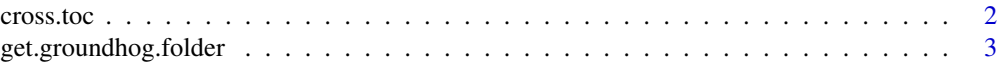

#### <span id="page-1-0"></span>2 cross.toc cross.toc cross.toc cross.toc cross.toc cross.toc cross.toc cross.toc cross.toc cross.toc cross.toc

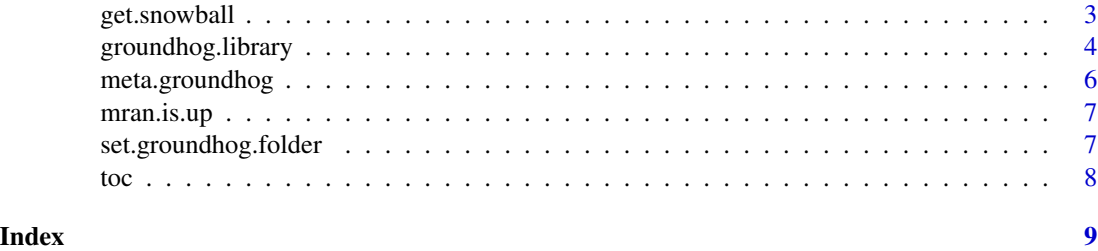

cross.toc *Show toc table with multiple packages*

#### Description

Show toc table with multiple packages

#### Usage

 $cross.toc(pkgs, date1 = "1970-1-1", date2 = Sys.Date())$ 

#### Arguments

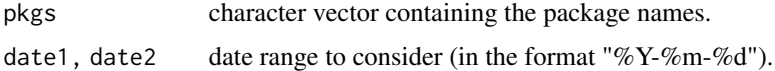

#### Value

A data.frame with 3 columns:

Version The package version number

Published The date at which the specific version was published

Package The package name

#### See Also

[toc\(\)](#page-7-1) for the same function for a single package.

### Examples

```
## Not run:
cross.toc(c("magrittr", "R"))
cross.toc(c("magrittr", "rlang"), date1 = "2012-02-01", date2 = "2020-02-01")
## End(Not run)
```
<span id="page-2-1"></span><span id="page-2-0"></span>get.groundhog.folder *Get current local path to groundhog folder*

#### Description

Get current local path to groundhog folder

#### Usage

```
get.groundhog.folder()
```
#### Value

the path to the groundhog folder, the meta-library where [groundhog.library\(\)](#page-3-1) downloads and stores packages that can be loaded

#### Note

you can change the location of this folder with the command set.groundhog.folder("path").

#### See Also

[set.groundhog.folder\(\)](#page-6-1)

#### Examples

## Not run: get.groundhog.folder() ## End(Not run)

get.snowball *Generates dataframe with all dependencies needed to install a package, in the order they will be loaded*

#### Description

Generates dataframe with all dependencies needed to install a package, in the order they will be loaded

#### Usage

```
get.snowball(pkg, date, include.suggests = FALSE, force.install = FALSE)
```
#### <span id="page-3-0"></span>Arguments

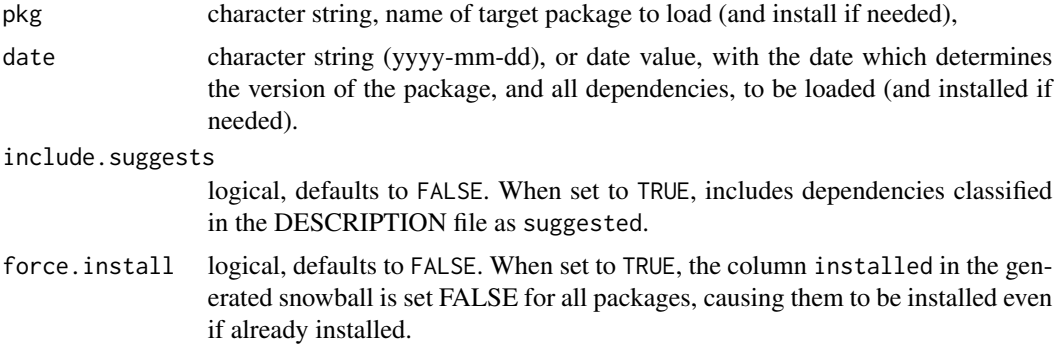

#### Value

a dataframe with all packages that need to be installed, their version , whether they are installed, where to obtain them if not locally available (CRAN vs MRAN), which date to use for MRAN, installation time from source (in seconds), and local path for storage

#### Examples

```
## Not run:
get.snowball("rio", "2020-07-12")
## End(Not run)
```
<span id="page-3-1"></span>groundhog.library *Install & load CRAN, GitHub, and GitLab packages as current on given date*

#### Description

Groundhog maintains a separate local package library where it stores version-controlled packages, with multiple versions of the same package saved side-by-side. The date argument in the groundhog.library() function determines the version of the package that is loaded (the most recently available version on that date). #' If that version of the package is not already installed in the local groundhog library, #' it is automatically installed. groundhog. library() thus substitutes both library() and install.packages(). No changes to how R manages packages are made (e.g., no change to #' .libPaths(), to .Rprofile, or to R Studio global settings). Therefore, to discontinue relying on groundhog, all you do is go back to #' executing the install.packages() and library()  $\#$ ' functions, instead of the groundhog. library() function.

#### Usage

```
groundhog.library(
  pkg,
  date,
```
#### groundhog.library 5

```
quiet.install = TRUE,
  include.suggests = FALSE,
  ignore.deps = c(),
 force.source = FALSE,
 force.install = FALSE,
 tolerate.R.version = ""
)
```
#### Arguments

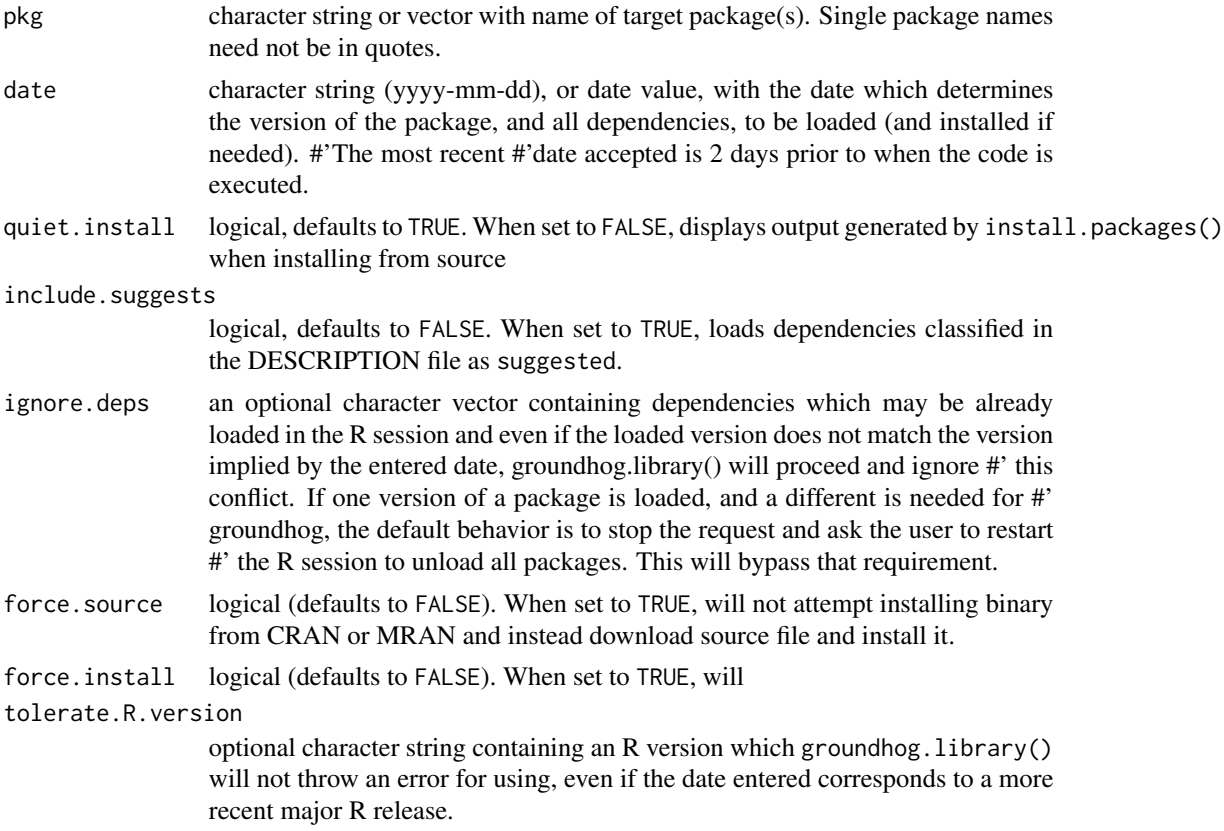

#### Details

For more information about groundhog check out [groundhogr.com](http://groundhogr.com)

#### Value

a character vector containing all active packages for the session, with their version number, under the format pkg\_vrs.

#### Examples

```
## Not run:
groundhog.library("magrittr", "2022-04-01")
```

```
pkgs <- c('pwr','metafor')
groundhog.library(pkgs, "2022-04-01")
# When running an existing script that relied on `library()` to load packages,
# you can wrap the library calls in double-quotes, loading the packages with
# groundhog:
 groundhog.library(
       "library('pwr')
       library('metafor')
       library('tidyr')
       library('rio')
       library('this.path')
       "
       ,'2022-04-01')
#Allow using R 3.6.3 despite entering a date that corresponds to R >=4.0.0
 groundhog.library('rio', '2022-04-11', tolerate.R.version='3.6.3')
```
## End(Not run)

meta.groundhog *Load a specific version of groundhog, as available on a given date*

#### Description

Load a specific version of groundhog, as available on a given date

#### Usage

```
meta.groundhog(date)
```
#### Arguments

date character string (yyyy-mm-dd), or date value, with the date which determines the version of groundhog to load

#### Examples

```
## Not run:
#Load groundhog as available on 2021-03-12 (v1.3.2)
meta.groundhog("2021-03-12")
```
## End(Not run)

<span id="page-5-0"></span>

<span id="page-6-0"></span>

#### Description

When an install from MRAN fails, groundhog does not try MRAN again for 5 hours assuming the server is down. You can over-rule this preventive measure by running this function.

#### Usage

mran.is.up()

<span id="page-6-1"></span>set.groundhog.folder *Set groundhog folder location*

#### Description

Set groundhog folder location

#### Usage

set.groundhog.folder(path)

#### Arguments

path Character. The path to the groundhog folder containing the library where packages are downloaded and installed.

#### Value

(invisibly) TRUE upon success.

#### See Also

[get.groundhog.folder\(\)](#page-2-1)

#### Examples

```
## Not run:
set.groundhog.folder("~/.R_groundhog")
```
## End(Not run)

<span id="page-7-1"></span><span id="page-7-0"></span>toc *Show CRAN publication dates for all versions of a given package*

#### Description

Show CRAN publication dates for all versions of a given package

#### Usage

```
toc(pkg, dependencies = FALSE)
```
#### Arguments

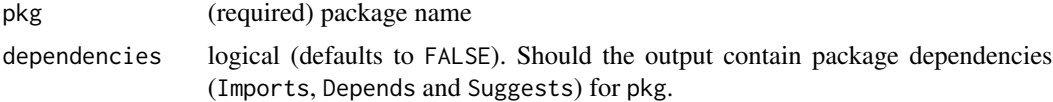

#### Value

a data.frame where each row corresponds to one version of pkg, a date column contains the publication date, and when dependecies=TRUE, columns show package dependencies over time as well.

#### Examples

```
## Not run:
toc("R")
toc("magrittr")
toc("rio",dependencies = TRUE)
```
## End(Not run)

# <span id="page-8-0"></span>Index

cross.toc, [2](#page-1-0)

get.groundhog.folder, [3](#page-2-0) get.groundhog.folder(), *[7](#page-6-0)* get.snowball, [3](#page-2-0) groundhog.library, [4](#page-3-0) groundhog.library(), *[3](#page-2-0)*

meta.groundhog, [6](#page-5-0) mran.is.up, [7](#page-6-0)

set.groundhog.folder, [7](#page-6-0) set.groundhog.folder(), *[3](#page-2-0)*

toc, [8](#page-7-0) toc(), *[2](#page-1-0)*